## **МОДЕЛ**

# **НА НАЦИОНАЛНОТО ВЪНШНО ОЦЕНЯВАНЕ ПО ИТ ЗА ИЗМЕРВАНЕ НА ДИГИТАЛНИ КОМПЕТЕНТНОСТИ В Х КЛАС ЗА УЧЕБНАТА 2021 – 2022 ГОДИНА**

#### **1. Цели на НВО в Х клас по ИТ за измерване на дигиталните компетентности**

Националното външно оценяване по ИТ за измерване на дигиталните компетентности в края на X клас цели да установи постигането на изискванията за резултатите от обучението по информационни технологии в края на първи гимназиален етап, определени с държавния образователен стандарт за общообразователната подготовка, и е в съответствие с Европейската референтна рамка за дигиталните компетентности на ниво "самостоятелно ниво на владеене" (europass.cedefop.europa.eu/bg/resources/digital-competences).

#### **2. Вид и времетраене:**

Националното външно оценяване по информационни технологии включва решаване на тест (Модул 1) за 30 мин. и решаване на практическа задача (Модул 2) – 60 мин.

#### **3. Учебно съдържание:**

**3.1.** Системата от задачи по информационни технологии се определя от задължителното учебно съдържание, съгласно утвърдените учебни програми по информационни технологии от VIII до X клас като се прилагат знанията и уменията, придобити в обучението до X клас включително.

**3.2.** Оценявани знания, умения и отношения, определени от държавния образователен стандарт за общообразователна подготовка за първи гимназиален етап.

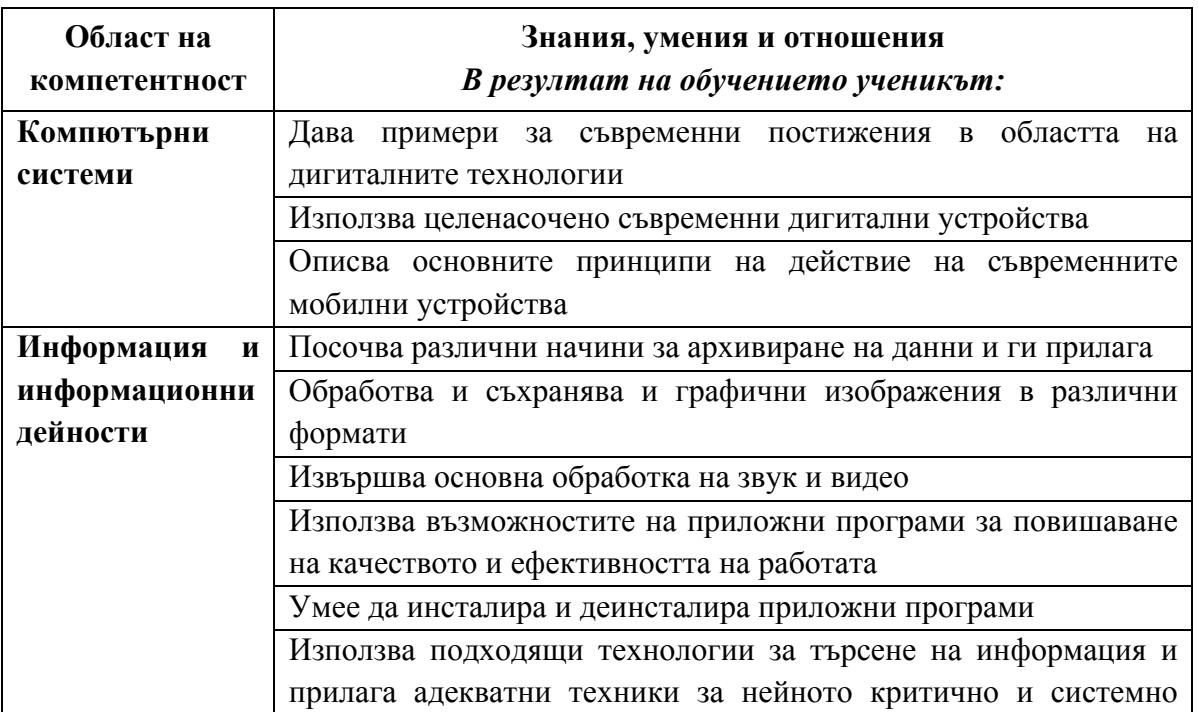

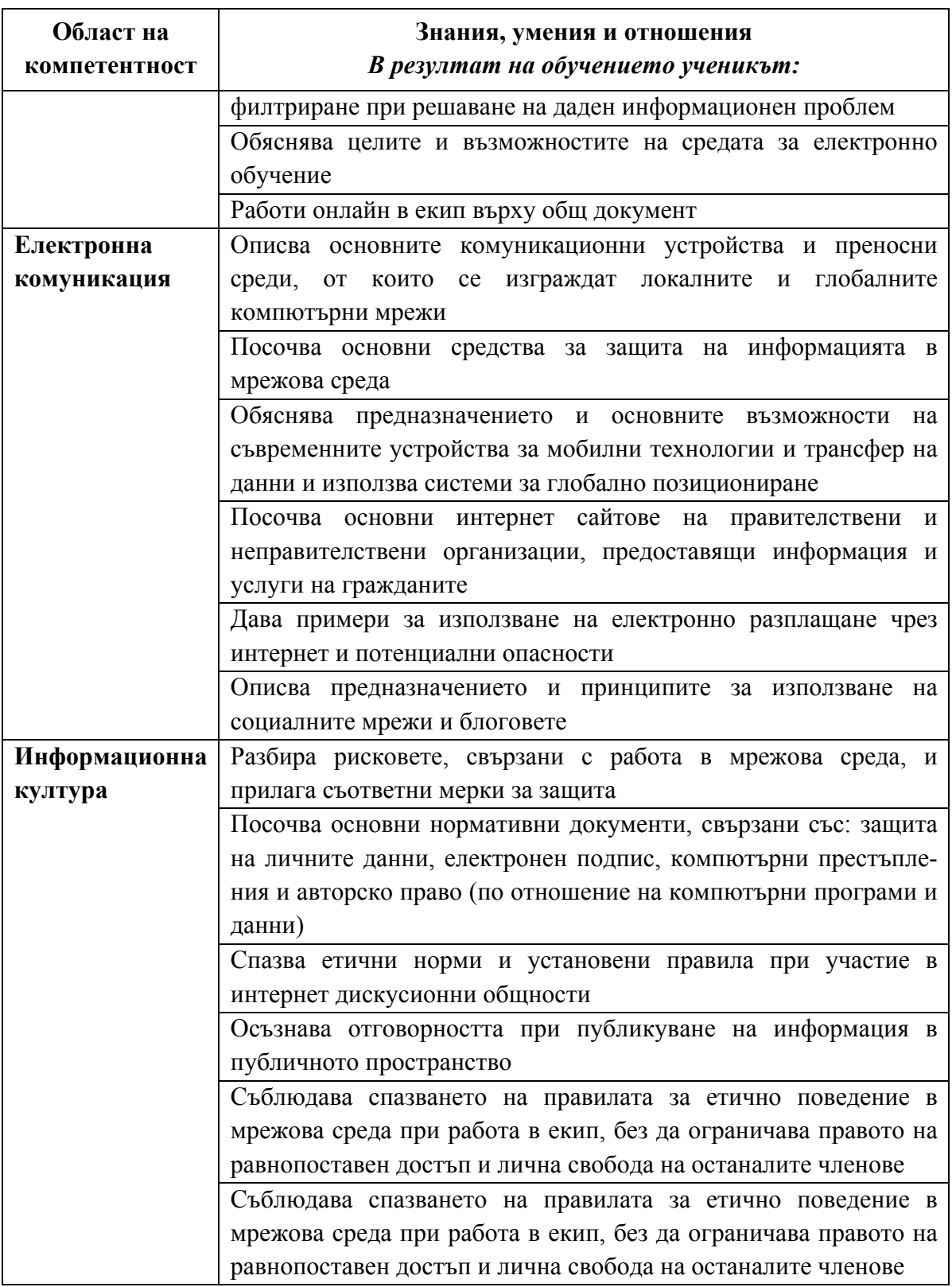

# **4. Видове и брой задачи:**

- **Модул**  $1 -$  тест с 20 задачи, от които:
- **10** задачи с избираем отговор, с четири възможни отговора, от които точно един е верен;
	- **5** задачи с избираем отговор, с четири възможни отговора, от които два са верни;
	- **5** задачи със свободен отговор

## • **Модул 2** – 1 практическа задача

\**Представените задачи са само примерни и не следва да се възприемат като типови задачи, които задължително ще се включват във всеки тестов вариант за НВО в края на Х клас. Проверяваните знания и умения ще са съобразени с отделни очаквани резултати от ДОС за общообразователна подготовка и от учебните програми, като формулировките на съответните тестови задачи няма да следват един и същ типизиран модел и ще предполагат вариативност.*

## **4.1. Примерна задача с избираем отговор, от които един е верен:**

Фрагментът от описание на компютърна конфигурация ....SSD ... 970 EVO 500GB NVMe" се отнася до:

- А) процесор
- Б) диск
- В) звукова карта
- Г) видеокарта

### **4.2. Примерна задача с избираем отговор, от които два са верни:**

Вие сте част от екип при работа по проект. Материалите Ви са доста обемни и има много снимки и видео. Трудно е да се съберете да работите заедно, а сроковете са кратки. Каква стратегия е добре да изберете?

А) Да ползвате облачна технология, за да съхранявате надеждно материалите и всеки да има достъп до тях.

Б) Да разпределите задачите и на представянето всеки ще разкаже за изработеното от него.

В) Да ползвате комуникация в реално време, за да синхронизирате действията си.

Г) Да размножавате на хартия материалите и всеки работи по въпросите у дома си.

### **4.3. Примерна задача със свободен отговор:**

В клетката C3 e записана формулата =B3\*\$B\$9. Каква ще бъде стойността на клетката С6 след копиране на формулата от клетка С3 в диапазона C4:C6?

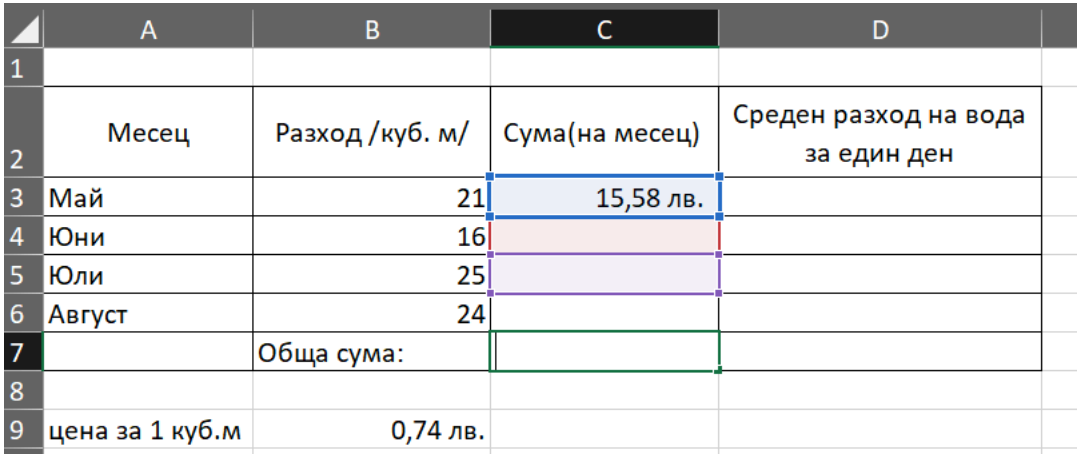

Въведете от клавиатурата стойността на клетката в полето за отговор, като отчетете форматирането на клетките в колона "Сума (на месец)", съответстващо на форматирането в клетка С3.

#### **4.4. Примерна практическа задача:**

В община в България е проведен пробен изпит по математика на учениците от 7. клас по модела на НВО. Изпитът съдържа задачи, разпределени в два модула. За проверка на работите на учениците се сформират две комисии – едната проверява ръчно, а втората – с помощта на компютър. Част от задачите от I модул и всички задачи от II модул се проверяват ръчно от оценители. Останалите задачи от I модул се проверяват автоматично от оператори. Общината е наела 7 оценители и 3 оператора. Всяка папка се проверява от двама независими оценителя, и съответно от двама независими оператора.

Данните са предоставени в електронна таблица с име NVO 7. На първия лист са данните от ръчната проверка на оценителите, които включват номер на папка, фиктивен номер на първи оценител, фиктивен номер на втори оценител, брой проверени работи от модул II, брой проверени работи от модул I. На втория лист са данните от компютърната обработка на операторите, които включват номер на папка, номер на оператор I, номер на оператор II, брой проверени работи. Оценителите са записани с фиктивни номера от 99001 до 99007, а операторите с цифрите 1, 2 и 3. Работите на учениците са подредени в папки с номера от 1 до 42.

Изгответе документ, който да отговаря на следните изисквания:

- 1. Документът да се състои от една страница с размер А4, портретна ориентация и полета: отгоре – 2 см, отдолу – 1 см, отляво – 3 см и отдясно – 1,5 см.
- 2. Да съдържа заглавие **"Национално външно оценяване – 7 клас"**, което е центрирано, с шрифт Times New Roman, размер 18 pt, получерно (Bold), разстояние след заглавието 12 pt.
- 3. Под заглавието поставете таблица, която да е с широчината на страницата. Да съдържа четири колони и заглавен ред над четирите колони с текст **"Ръчна обработка".** Данните в таблицата да са центрирани, с шрифт Times New Roman, размер 14 pt. Заглавията на колоните са: **Фиктивен номер**, **Брой проверени работи I модул**, **Брой проверени работи II модул, Общ брой** . Таблицата да съдържа редове за всеки от оценителите (99001 - 99007), броя проверени работи съответно за модул I, модул II и общо от двата модула.
- 4. Създайте диаграма, показваща дела на проверените от всеки един оценител работи към общия брой проверени работи и по двата модула. Най-отгоре поставете заглавие "Дял на проверените от всеки оценител към общия брой проверени работи". Визуализирайте дела на проверените от всеки един оценител работи в проценти и легенда – отдясно.
- 5. Диаграмата да бъде поставена след таблицата и да бъде центрирана.
- 6. В документа, под данните за оценителите запишете като заглавие "Компютърна обработка", което да бъде центрирано, форматирано с шрифт Arial, размер 16 pt, получерно (Bold), разстояние преди него 36 pt и след него 18 pt.
- 7. Под заглавието като номериран списък избройте операторите, подредени във възходящ ред по общия брой проверени работи от модул I. Списъкът да включва номер на оператора и общия брой проверени работи.
- 8. Списъкът да бъде: подравнен вляво, разстояние между редовете 1,5, форматиран с шрифт Arial, размер 12 pt.
- 9. Запишете документа във файл в pdf формат с име NVO\_7 и го изпратете чрез системата за оценяване.

## **5. Оценяване**

Оценяването се осъществява по критерии, като всяка тестова задача носи брой точки, съобразен с познавателното равнище, спецификата и трудността ѝ.

Максималният брой точки от изпита е 100 т.